# **Projets ou idées ou livres**

## **Réparez vous-même vos appareils électroniques**

Dédié à la réparation des principaux appareils électroniques : téléviseurs, ordinateurs, consoles de jeux, smartphones, appareils photo, chaînes hi-fi, vidéoprojecteurs… Pour chaque type d'appareil, il fournit des méthodes infaillibles pour diagnostiquer et réparer les pannes les plus fréquentes.

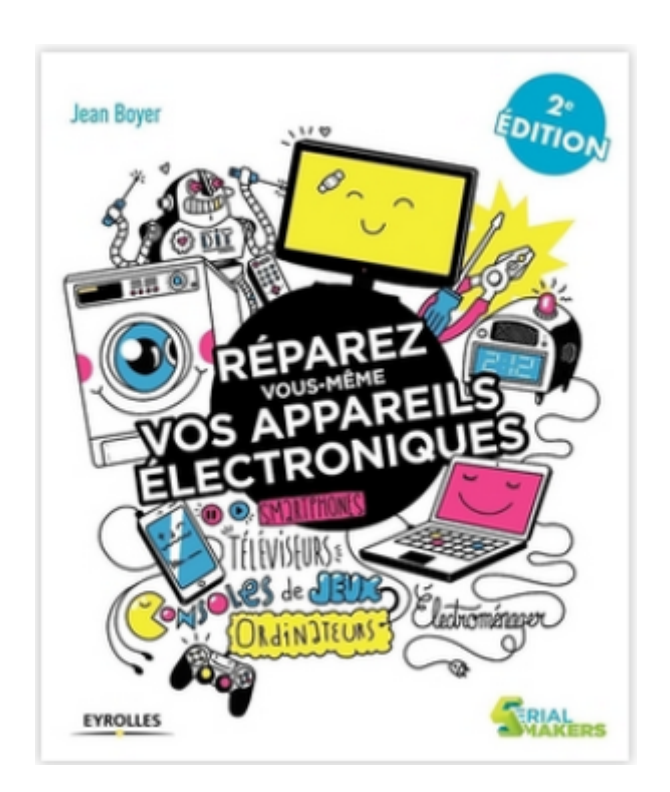

## **Réparer son électroménager et ses autres appareils électriques**

Explique comment identifier et résoudre les pannes les plus courantes de son électroménager et de bien d'autres appareils électriques : lave-linges, lave-vaisselles, réfrigérateurs et congélateurs, plaques de cuisson, fours, aspirateurs, glacières, machines à café, bouilloires, fers et centrales vapeur, robots ménagers, machines à pain, radiateurs électriques, climatiseurs, grille-pains, sèchecheveux, perceuses, éclairages à LED…

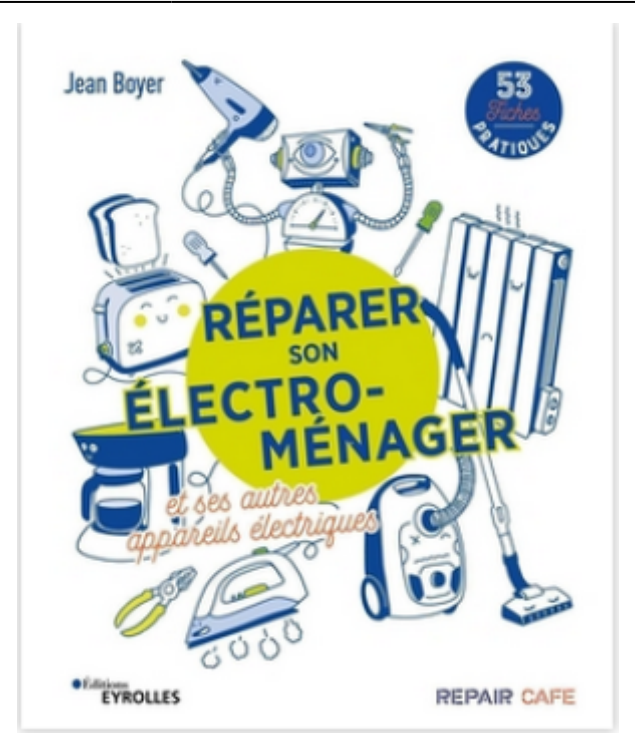

# **Flipper zero**

#### [Flipper zero](https://flipperzero.one/)

Flipper Zero est un multi-outil portable ( A base d'un STM32 ) pour les pentesters et les makers dans un corps semblable à un jouet. Il adore comprendre et utliser des éléments numériques, tels que des protocoles radio, des systèmes de contrôle d'accès, du matériel informatique, etc. Il est entièrement open source et personnalisable, vous pouvez donc l'étendre comme vous le souhaitez.

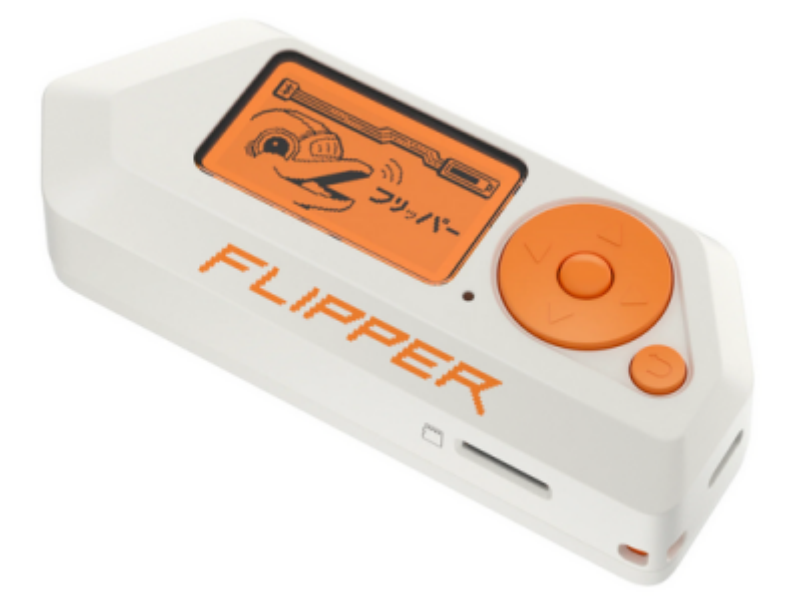

# **Arduino : Apprivoisez l'électronique et le codage (3e édition) 07/2023**

Ce livre s'adresse aussi bien aux professeurs des écoles, professeurs de technologie, animateurs et

parents qui souhaitent découvrir le fonctionnement de l'Arduino et appréhender l'apprentissage de l'électronique et du codage, qu'aux utilisateurs, amateurs de DIY qui cherchent à rafraîchir leurs connaissances ou trouver des idées pour la réalisation de projets maker nécessitant un microcontrôleur (détecteur…

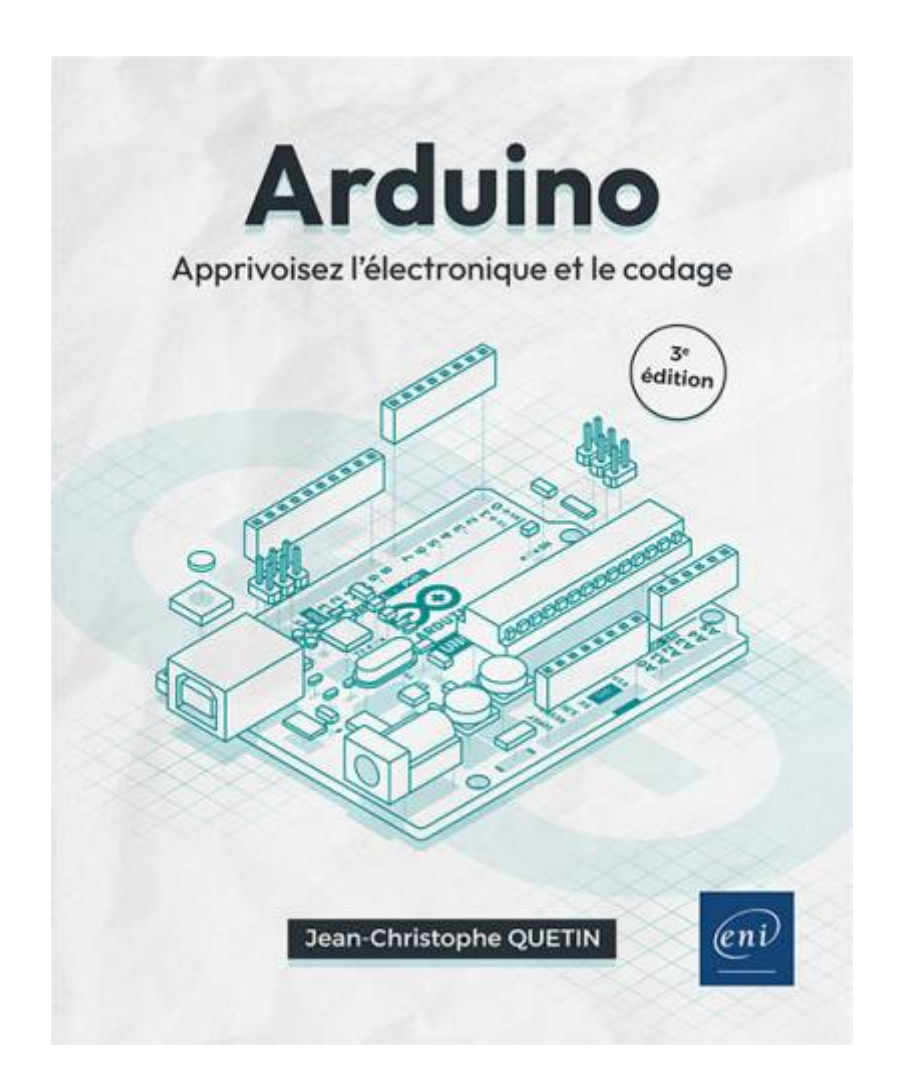

## **Geek Junior**

Geek Junior est un site d'information high-tech et de sensibilisation aux technologies du numérique à destination des adolescents.

Geek Junior, c'est aussi le premier magazine mensuel qui s'adresse directement aux ados pour les aider à mieux maîtriser leur vie numérique.

Ce magazine de 32 pages, diffusé par abonnement, a pour objectif de développer la culture numérique des 10-15 ans avec une approche pratique des outils.

Geek Junior permet également de s'initier au coding et à la robotique avec son robot éducatif programmable.

Enfin, Geek Junior propose des formations professionnelles à destination des bibliothécaires, mais aussi des animations pour le public scolaire (collège, lycée).

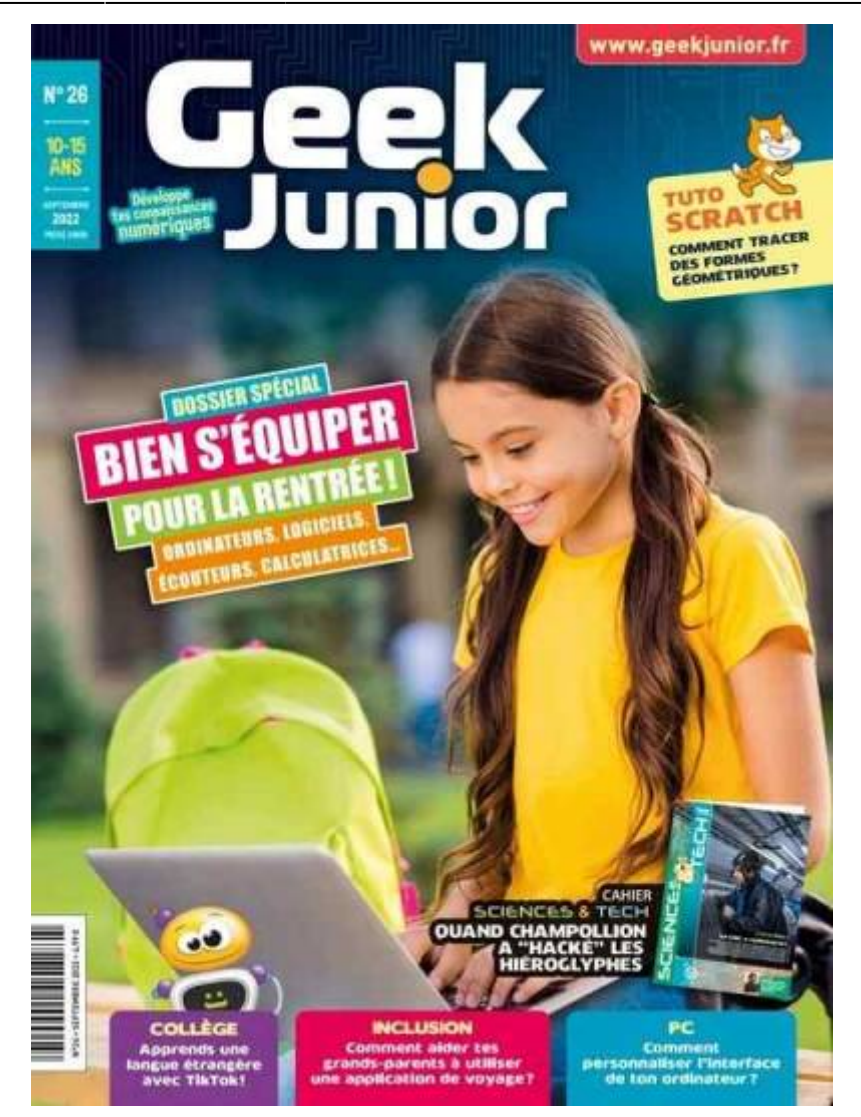

## **Apprendre la programmation par le jeu**

Approche par projets. En partant des bases, nous apprendrons la manipulation de chaînes de caractères et de bibliothèques de fonctions permettant de réaliser de belles applications graphiques et sonores. Le langage de programmation Python utilisé ici présente de nombreux intérêts : il est simple et très puissant, il impose l'écriture de programmes clairs et surtout il est libre, gratuit et peut être installé sur la plupart des ordinateurs. Chaque chapitre du livre représente une étape dans l'apprentissage de la programmation et comporte de nombreux exemples d'application corrigés ainsi qu'un mini-projet à réaliser. Un des atouts majeurs de ce livre est l'accès à un espace internet contenant l'ensemble des programmes abordés ainsi que de nombreuses ressources.

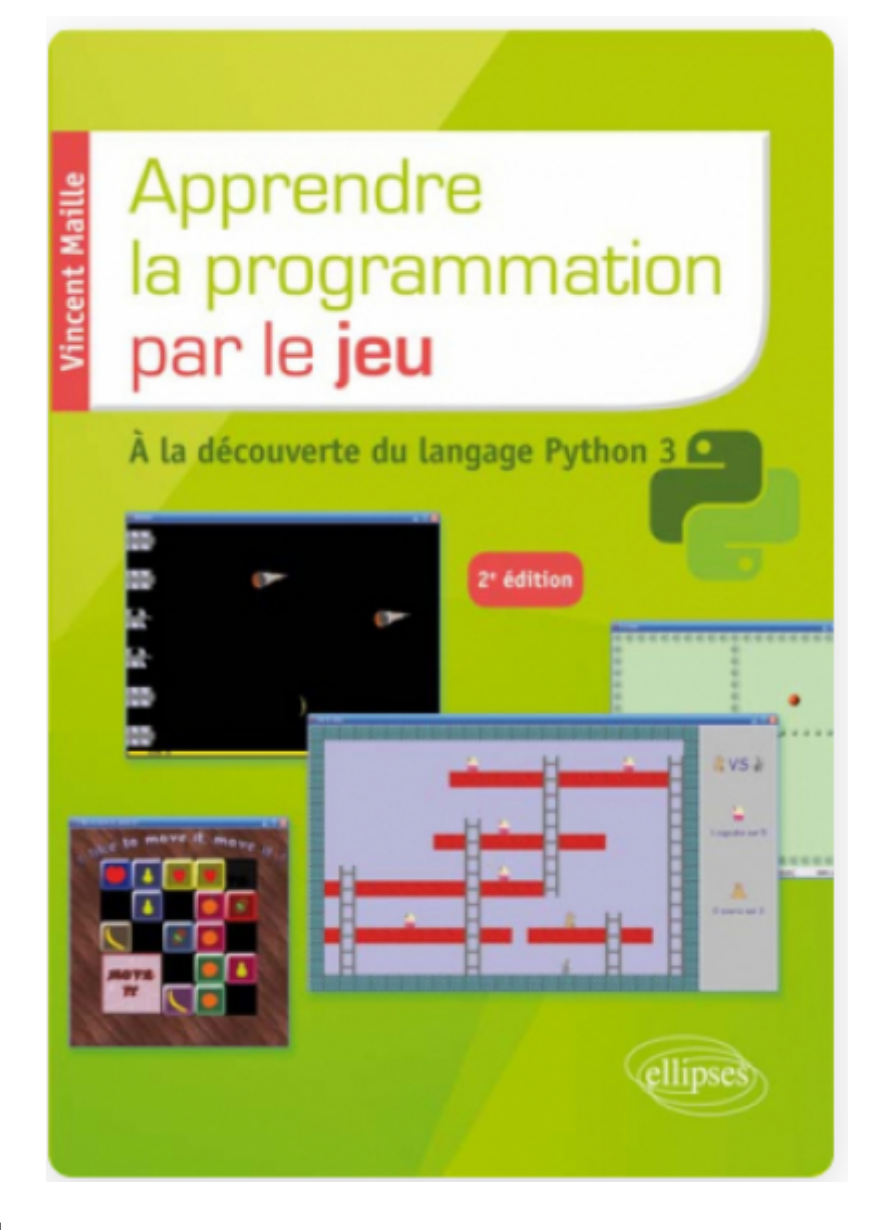

#### ISBN 2340004594

[Apprendre la programmation par le jeu](http://chanterie37.fr/fablab37110/lib/exe/fetch.php?cache=&tok=a3d0a3&media=https%3A%2F%2Fwww.editions-ellipses.fr%2Faccueil%2F6752-apprendre-la-programmation-par-le-jeu-a-la-decouverte-du-langage-python-3-2e-edition-9782340004597.html)

#### **Python pour les kids**

Python pour les kids donne vie à Python et t'emmène, ainsi que tes parents, dans l'univers de la programmation. Avec des trésors de patience, Jason R. Briggs te guidera parmi les bases, à mesure que tu t'essaieras à des exemples de programmes uniques et parfois hilarants, qui mettent en lumière des monstres voraces, des sorciers, des agents secrets, des corbeaux voleurs et d'autres curiosités du genre. Les définitions des termes utilisés, le code colorisé et expliqué en détail, ainsi que des illustrations en couleurs agrémentent l'apprentissage et le rendent plus aisé.

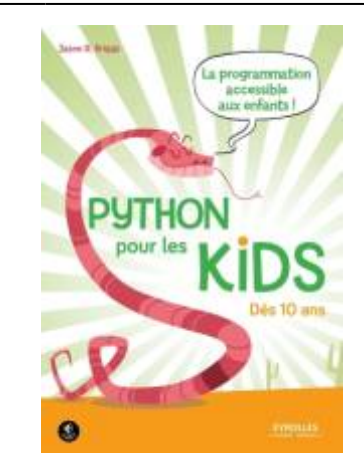

## **Python, Raspberry Pi et Flask ESP32 et ESP8266**

Découvrir comment capturer des données télémétriques d'une maison (température, humidité, pression atmosphérique, luminosité) et les présenter dans une interface web sous forme de tableaux de bord. L'auteur s'appuie pour cela sur les possibilités offertes par le langage Python. Présenter la collecte de données à l'aide de composants basés sur les microcontrôleurs ESP8266 et ESP32 programmés avec MicroPython.

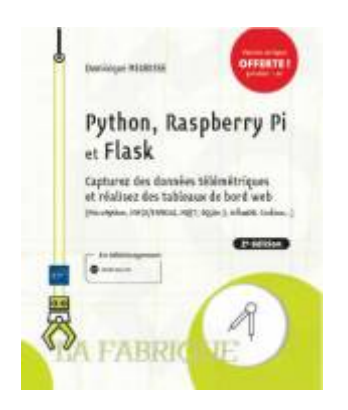

## **Site création boites pour laser**

[Creation boite pour laser](https://www.makercase.com/#/)

## **ESP32 Small Robot Dog**

[ESP32 Small Robot Dog EN](https://www.instructables.com/ESP32-Small-Robot-Dog/?utm_source=newsletter&utm_medium=email)

## **Station météo simple Raspberry Pi**

[Station Meteo RaspberryPI zero EN](https://www.instructables.com/Simple-Raspberry-Pi-Weather-Station/?utm_source=newsletter&utm_medium=email)

## **Le MicroSlice V1 | un petit découpeur laser Arduino**

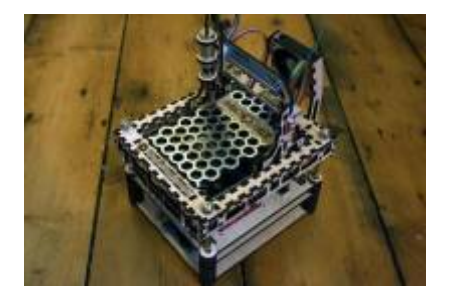

# **Recycler 2 lecteurs DVD en Mini Traceur (CNC Plotter) avec un Arduino Uno et 2 ponts en H L293D**

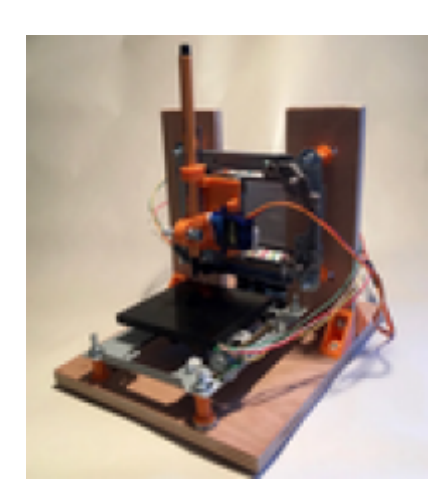

**ESP8266 Widget météo V2.0**

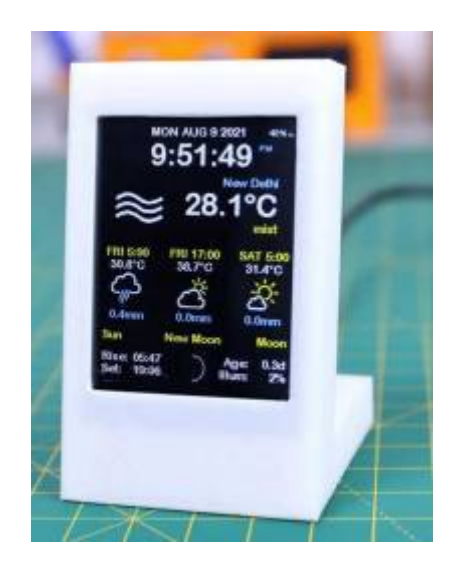

Comment créer un widget météo en utilisant ESP8266 et un écran tactile de 2,8"

## **Construisez et programmez votre console de jeux open sources**

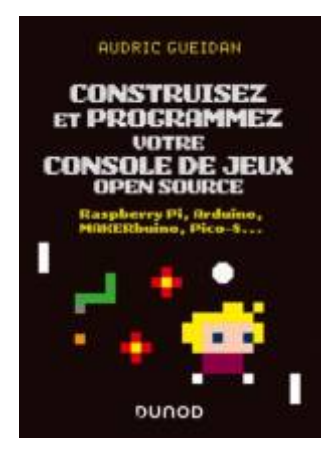

Retrogaming, consoles à monter soi-même, outils permettant de programmer ses propres jeux… nul besoin d'être un petit génie du code pour rejoindre le mouvement ! Accessible à tous, ce guide pratique présente les principales consoles open source disponibles et explique, sous forme de tutoriels illustrés pas-à-pas, comment :

- monter une console en kit ;
- construire une véritable borne de jeux d'arcade ;
- programmer ses premiers jeux avec Arduino ou en Lua avec Pico-8.

#### **Les-reseaux-informatiques-par-la-pratique**

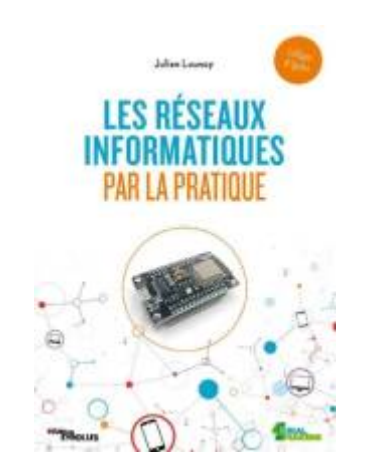

Au travers de petits projets amusants basés sur l'ESP32, une carte à microcontrôleur simple d'emploi et d'un prix modique. Muni d'un ordinateur, d'une tablette ou d'un smartphone, vous découvrirez ainsi comment distinguer les éléments constitutifs d'un réseau, le tester, identifier des périphériques, échanger des données en TCP, ou encore créer un serveur web. Vous serez également initié à l'Internet des objets en fabriquant votre propre objet connecté !

## **Un livre pour les jeunes : La fabrique des objets connectés**

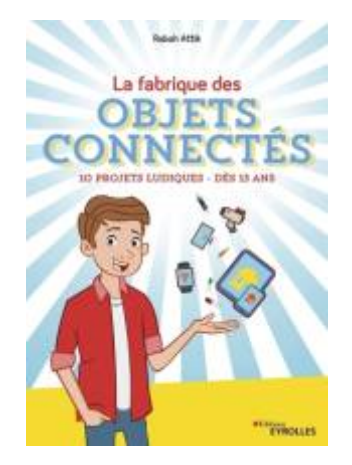

Apprendre à réaliser 10 objets connectés ludiques : une station météo, un compteur d'abonnés YouTube, un coffre-fort, une voiture téléguidée, etc. Classés par niveau de difficulté croissant, ces projets te permettront de te lancer dans l'électronique et la programmation avec Arduino. Pour compléter ton apprentissage, tu trouveras au début de chaque atelier un QR code qui renvoie sur une vidéo de présentation. Ensuite, il ne tiendra plus qu'à toi d'imaginer tes propres objets connectés !

## **Des idees et liens pour se former ecouter ....**

· le wiki du Funlab [Sites généraux](http://chanterie37.fr/fablab37110/doku.php?id=start:idees-projets:seformer_ecouter)

## **Electronique : débutez l'Arduino avec le magazine Hashtag Sciences**

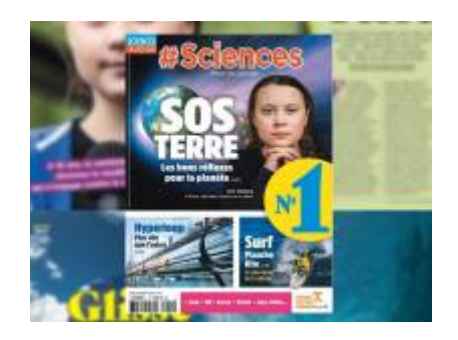

Dans chaque numéro de Hashtag Sciences, découvrez un montage avec Arduino, cet ordinateur gros comme une carte de crédit. Le premier numéro de #Sciences est en kiosque depuis le 4 juillet 2019.

A lire dès 11 ans, le mensuel #Sciences aborde tous les sujets liés aux sciences - astronomie, mathématiques, biologie, anatomie - mais aussi aux nouvelles technologies, à l'environnement et à la nature.

## **Circuits électroniques pour les kids**

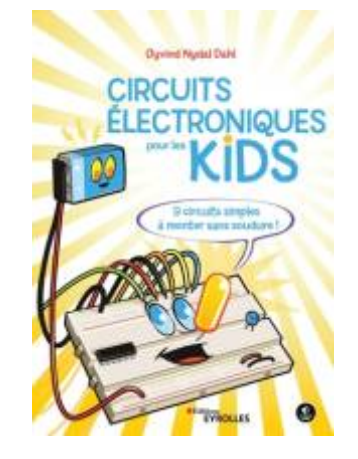

#### **Construis toi-même 9 circuits électroniques !**

À qui s'adresse ce livre ?

- Aux 10 ans  $et +$
- Aux débutants en électronique

Découvrir l'électronique grâce à 9 projets simples et amusants à réaliser. Il expliquera d'abord comment lire les schémas des circuits, puis comment utiliser une plaque d'essais pour connecter des composants sans avoir à les souder. Tu seras alors prêt pour monter ces différents circuits à l'aide de composants faciles à trouver : LED, résistances, transistors… Au fur et à mesure des montages, tu apprendras à quoi servent ces composants, leur fonctionnement et comment les combiner. À la fin de ta lecture, tu seras alors capable de créer tes propres circuits électroniques !

## **La nouvelle résistance face à la violence technologique**

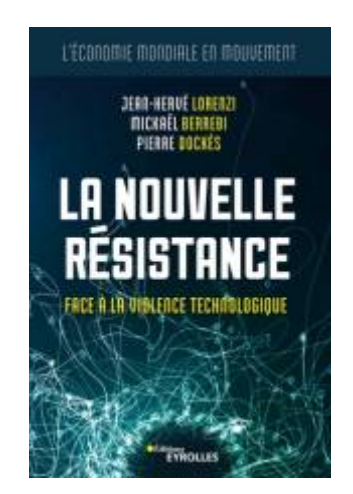

La technologie telle qu'elle se développe aujourd'hui est porteuse de formidables espoirs… Mais elle est aussi intrusive, dominatrice et un instrument d'enfermement dans des univers codifiés et manipulés. Jamais, dans l'histoire humaine, le progrès technique n'a donné autant de moyens à quelques acteurs privés - les GAFA ou leurs équivalents chinois, les BATX. Ils ont su remplacer le politique en imposant un nouveau modèle sociétal, qui en vient à menacer nos démocraties.

#### **Le digital dans le modelisme Ferroviaire**

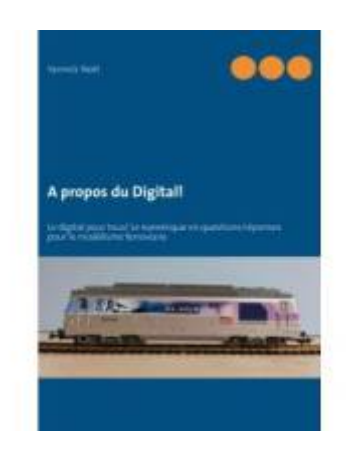

Le numérique en questions/réponses pour le modélisme ferroviaire !

## **Un livre pour piloter un train avec arduino**

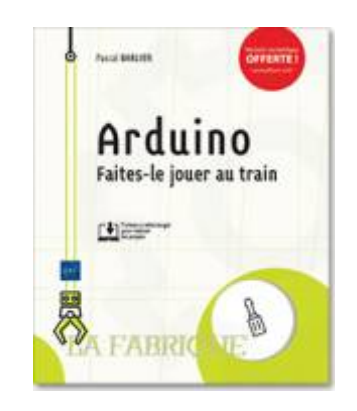

Ce livre sur Arduino s'adresse à toute personne qui souhaite exploiter cette carte autour d'un projet concret. En effet, tout au long de ses pages, l'auteur donne toutes les informations nécessaires pour piloter un réseau de trains miniatures à l'aide d'Arduino. Des notions de programmation, de préférence dans les langages C ou C++, et une connaissance préalable d'Arduino sont un plus pour la lecture de ce livre.

## **Le Livre Blanc des Fablabs Français**

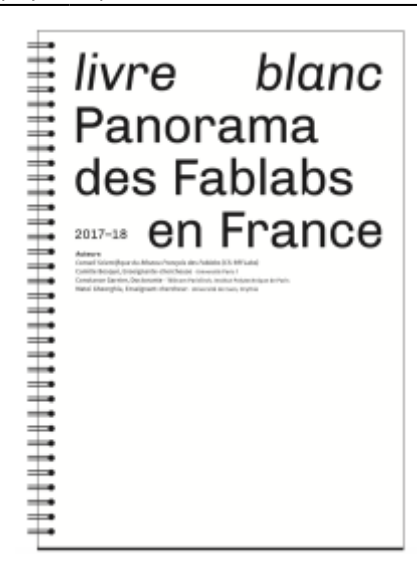

En moins de 20 ans, le « phénomène Fablab » a connu une expansion considérable, tant du point de vue géographique – il en existe désormais sur tous les continents et dans presque tous les pays – que du point de vue numérique – on en dénombre plus de 1300 dans le monde en 2018. La France n'est pas en reste, puisqu'en moins de 10 ans, depuis la fondation du premier Fablab à Toulouse, on signale à l'heure où ce texte est publiéla présence de plus de 1501 Fablabs sur le territoire. À côté des lieux qui revendiquent formellement cette appellation, on trouve des hackers-paces, makerspaces, « Fablabs » internes aux entreprises, living labs et autres tiers-lieux qui témoignent de l'ampleur du phénomène et de son dynamisme.

## **Python et Raspberry Pi**

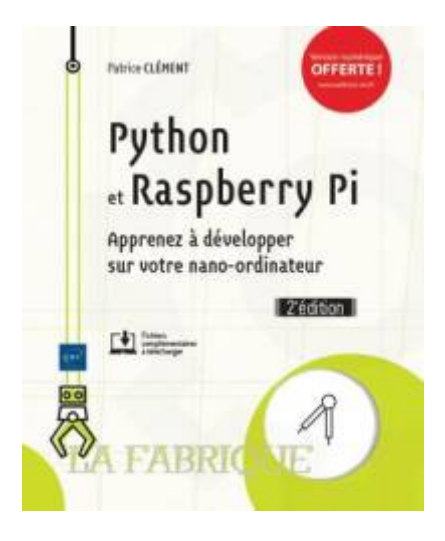

Sommaire

- Raspberry Pi 3, premier contact
- Python : bases et concepts avancés
- Administration du Raspberry Pi en Python
- Le Raspberry Pi en console avec urwid
- Programmation d'interfaces graphiques avec tkinter
- À l'assaut du Web avec le Raspberry Pi

## **Arduino le guide complet**

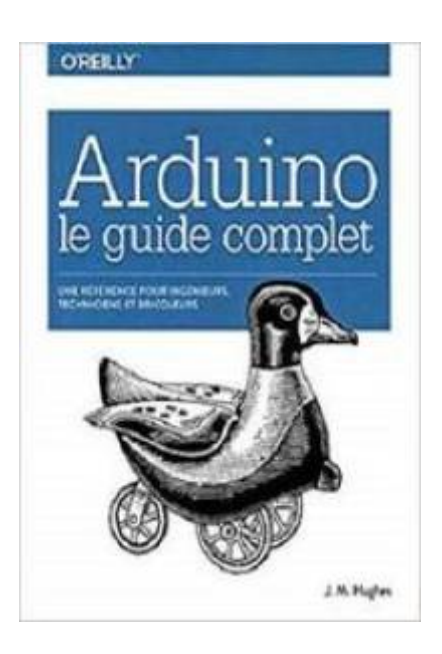

Arduino est un circuit composé d'un microcontrôleur ultra performant qui se programme très facilement. Il permet de se connecter à différents composants comme des écrans, des moteurs électriques, tous types de capteurs, etc. C'est aujourd'hui un composant très apprécié dans l'interfaçage avec de nombreux composants électroniques. Son prix très abordable attire de très nombreux utilisateurs professionnels ou passionnés d'électronique.

Ce livre a prend en compte les dernières évolutions des cartes Arduino.

Au programme :

–La famille Arduino

–Le micro-controleur AVR

–Programmer Arduino

–Utiliser le langage C et C++

–Les blibliothèques Arduino

–les modules d'entrées/sorties

–Elaborer 4 projets grandeur nature

#### **Logiciel Fabmanager**

#### [Doc Fab Manager](http://chanterie37.fr/fablab37110/doku.php?id=start:fabmanager)

Une suite de modules simples à prendre en main pour suivre l'activité de votre Fab Lab. Disponible sur Github

La solution Fab Manager permet à des utilisateurs d'un Fab Lab d'accéder à plusieurs services en

#### ligne :

- 1. Se créer un compte utilisateur
- 2. Accéder à son tableau de bord
- 3. Réserver des machines
- 4. S'inscrire à des formations
- 5. S'inscrire à des événements (stages, ateliers)
- 6. Décaler et / ou supprimer un créneau pour lequel l'utilisateur s'est inscrit
- 7. S'abonner en ligne : souscrire et renouveler des abonnements
- 8. Documenter des projets
- 9. L'utilisateur à la possibilité de régler ses « achats » en ligne.

La solution Fab Manager propose également un mode administrateur qui permet des gérer les utilisateurs qui viennent à l'accueil d'un Fab Lab et d'effectuer des actions à leur place :

- 1. Créer un compte pour un utilisateur
- 2. Réserver des machines / formations pour un utilisateur
- 3. Décaler / supprimer des créneaux de réservations pour un utilisateur
- 4. Prendre / prolonger des abonnements pour un utilisateur
- 5. Inscrire des utilisateurs à des événements
- 6. Offrir des réservations à des utilisateurs

## **Concours du robot le plus déjanté de la Galaxie !**

[sur framboise314](http://www.framboise314.fr/concours-robot-plus-dejante-de-galaxie/)

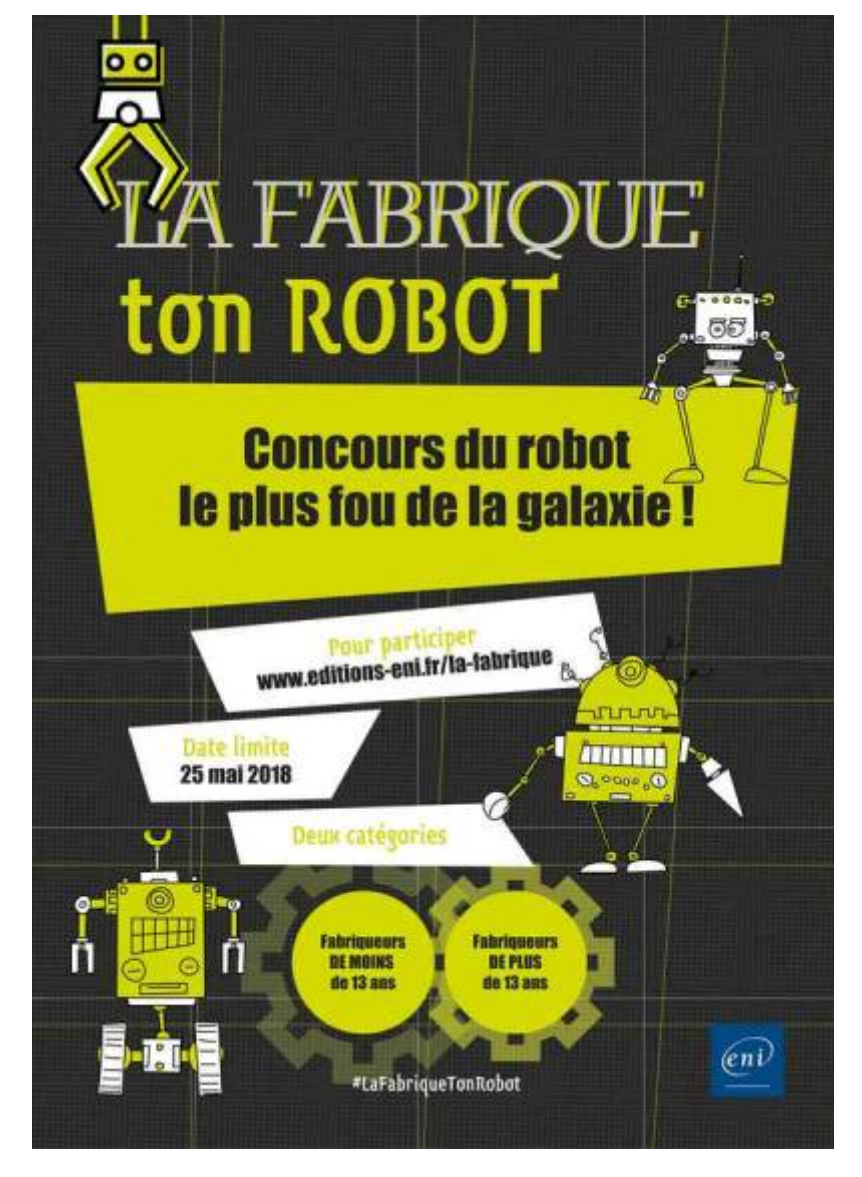

## **Notre ami Fabien se lance dans un projet participatif à soutenir**

"J'ai transformé mon fourgon en atelier mobile, autonome en énergie électrique via des cellules photovoltaïques sur le toit. Cela dit, il reste très petit. Aujourd'hui je souhaiterais acquérir et transformer un bus en atelier mobile autonome en énergie électrique afin de proposer un service mobile de réparations, de formations et de sensibilisation au métiers de la réparation et du recyclage de vos objets du quotidien sur votre marché, dans votre ville ou même chez vous…"

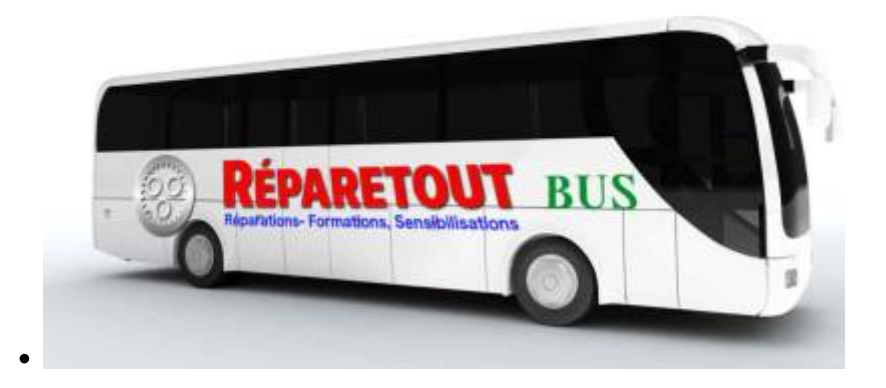

#### **Création de Fablab**

• [creation d'un fablab](http://chanterie37.fr/fablab37110/doku.php?id=start:creation_fablab)

#### **Des livres**

**Une histoire de la micro-informatique : les ordinateurs de 1973 à 2007**

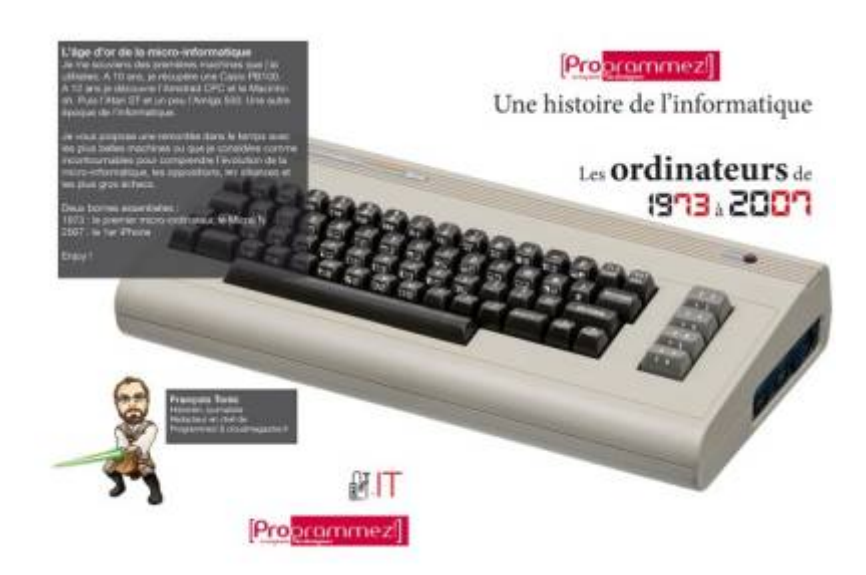

ZX81, Commodore 64, Oric, CPC, Micral N, Osborne, Zorba, TRS-80… Les années 70, 80 et 90 furent l'explosion de l'ordinateur. Ce mook (mi-magazine, mi-livre) retrace cette extraordinaire histoire.

#### **La carte Micro:bit**

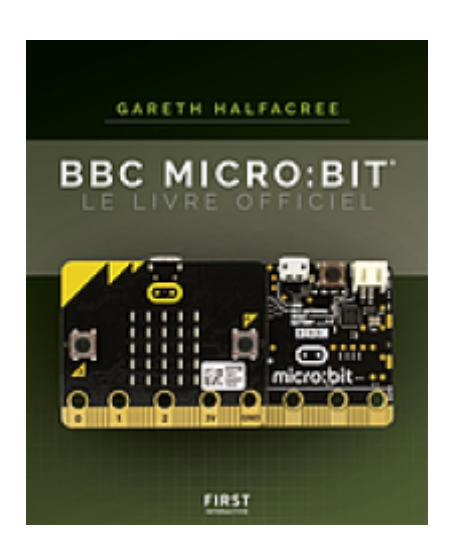

Découvrez la carte BBC micro:bit et commencez à coder sans attendre [Micro:Bit](http://chanterie37.fr/fablab37110/doku.php?id=start:micro-bit)

Vous trouverez dans ce livre facile d'accès tout ce qu'il faut savoir pour vous lancer dans vos premiers projets avec une carte BBC micro:bit. Vous n'avez aucune expérience en programmation ? Pas de problème ! Après un rappel des principes de fonctionnement et des concepts de base de la carte BBC micro:bit, vous verrez comment écrire des programmes dans trois langages différents (JavaScript Blocks, JavaScript pur et Python), en réalisant sept projets différents. Les programmeurs plus

expérimentés découvriront notamment comment exploiter la carte BBC micro:bit conjointement avec un nano-ordinateur Raspberry Pi, ce qui ouvre de nouvelles perspectives enthousiasmantes.

La carte micro:bit a été conçue par la BBC, le service public audiovisuel britannique, en partenariat avec d'importantes sociétés technologiques, des associations et des institutions éducatives dans le but de permettre aux jeunes d'apprendre à programmer en s'amusant et avec du matériel très abordable. La facilité d'accès de la carte, ses nombreuses possibilités, et sa compatibilité avec les accessoires en font un excellent point d'entrée vers le monde de l'électronique. Branchez la carte à votre ordinateur, écrivez le code source ou copiez/collez-le après l'avoir trouvé sur le Web, montez le circuit, et admirez le résultat. Le monde numérique vous attend !

Destiné à aider les débutants de tous âges à acquérir des compétences précieuses tout en s'amusant, ce livre réunit tout ce qu'il faut savoir au sujet de cette merveille miniature :

- Découvrez le fonctionnement et les possibilités de la carte BBC micro:bit.
- Maîtrisez les concepts de la programmation en JavaScript Blocks (MakeCode) et en Python.
- Faites communiquer des cartes BBC micro:bit sans fil.
- Concevez un objet connecté autour d'une carte BBC micro:bit.
- Montez des circuits et ajoutez des cartes d'extension.
- Faites coopérer la carte BBC micro:bit et un Raspberry Pi.

Le code source de tous les projets qui illustrent le livre est disponible sur le site de l'éditeur.

## **Makers ; enquête sur les laboratoires du changement social Ed Le Seuil**

La révolution technologique dont l'imprimante 3D n'est qu'un des vecteurs les plus médiatiques a d'abord été portée dans des espaces qui ressemblent davantage à des garages qu'à des laboratoires de pointe. Animés par une même volonté de bricoler, détourner, récupérer, inventer, leurs promoteurs, les makers, sont à l'origine d'un mouvement culturel de transformation, par la pratique, des manières de faire, de produire, de consommer et d'apprendre. En expérimentant des formes inédites de fabrication par soi-même des biens de consommation, inspirées

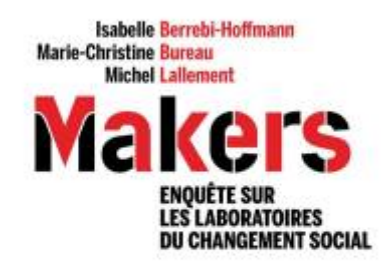

Seuil

[Entretien à propos de « Makers](https://www.nonfiction.fr/article-9406-entretien-a-propos-de-makers-les-laborantins-du-changement-social.htm)

[Quelle réalité sociale derrière les mots ''makers'' et ''fab lab'' ? Audio .mp3 FR](http://fablab37110.ovh/owncloud/index.php/s/1hUY3lQKK4xEGMW)

#### **Construire son Drone Ed: Dunod**

L'offre des drones est de plus en plus étoffée, mais leur prix reste élevé et il n'est pas toujours facile de trouver le modèle qui correspond exactement à ses attentes : loisir, course, photographie aérienne, télédétection… Heureusement, il existe une solution : construire son drone en utilisant les composants disponibles dans le commerce. Cet ouvrage est le compagnon idéal pour vous guider pas à pas tout au long de cette démarche.

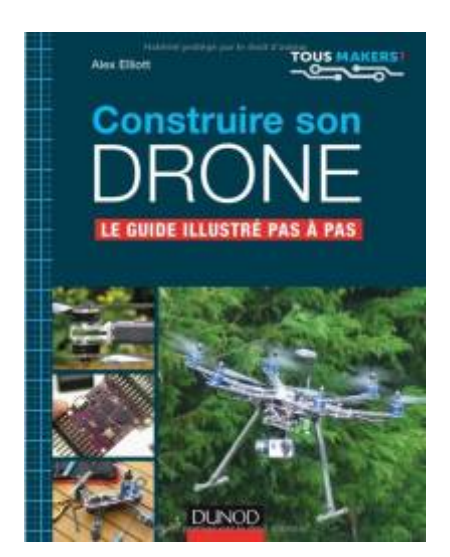

#### **Devenez Maker! Ed: Dunod**

Pour devenir maker, vous avez seulement besoin de rêver de construire quelque chose qui rend le monde meilleur… ou tout simplement quelque chose d'utile dans votre quotidien. Ce livre est le guide qu'il vous faut : pratique et complet, il fera de vous le héros de la nouvelle révolution industrielle. Il montre comment transformer vos idées en projets concrets en utilisant les techniques d'aujourd'hui comme le prototypage, l'impression 3D et la programmation.

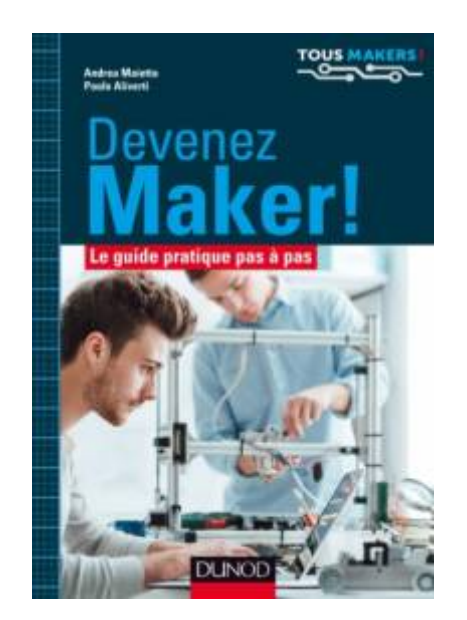

#### **La nouvelle révolution industrielle Chris Anderson Ed : Pearson**

Imprimantes 3D, découpeuses laser, logiciels et matériels open source sont désormais à la portée de tous et fabriquer des objets, chez soi comme à son bureau, va rapidement devenir aussi courant que de retoucher des photos… La démocratisation des outils de production va-t-elle déclencher une nouvelle révolution industrielle, portée par les Makers ? C'est le point de vue défendu par Chris Anderson, rédacteur en chef de Wired et auteur du best-seller mondial La Longue traîne, qui expose ici les caractéristiques de ce mouvement en plein essor : Les Makers utilisent les outils numériques pour créer de nouveaux produits et réaliser des prototypes ; Grâce à l'open source, ils mettent en commun leurs idées et leurs connaissances, acquérant ainsi un immense savoir collectif ; Leurs initiatives dépassent le stade du passe-temps et débouchent désormais sur de véritables entreprises, déjà présentes dans le tissu économique.

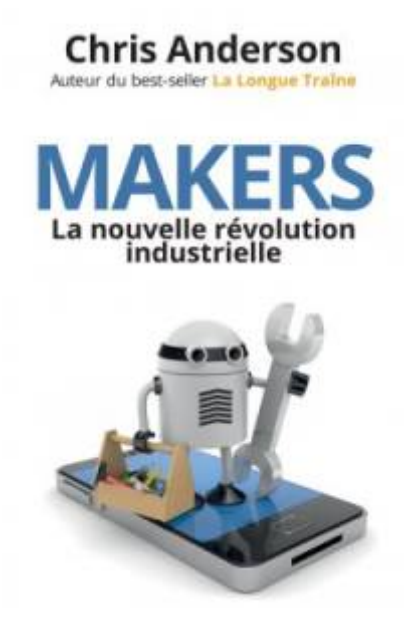

#### **FabLabs, etc. Les nouveaux lieux de fabrication numérique.**

#### Qu'est-ce qu'**un FabLab** ?

Fablab, de la contraction de Fabrication Laboratory, **laboratoire de fabrication** en français, est un lieu ouvert au public mettant à la disposition de ce dernier un arsenal de machines et d'outils utilisés pour la conception et la réalisation d'objets de toutes sortes. La population ciblée se démarque par la richesse de ses profils : on y trouve aussi bien des entrepreneurs qui souhaitent passer plus vite du concept au prototype que des designers/artistes, des étudiants désireux d'expérimenter et d'enrichir leurs connaissances pratiques en électronique ou en design que des citoyens retraités à l'âme de « bidouilleur ».

Sommaire :

 Préface de Michel Bauwens L'élan mondial du mouvement maker Les FabLabs, d'hier à demain Apprendre à fabriquer autrement Entreprendre : les lois de l'open Un nouveau tiers-lieu

Last update: 2024/04/17 11:04 start:idees-projets http://chanterie37.fr/fablab37110/doku.php?id=start:idees-projets&rev=1713344684

 Do It Yourself : système D ou plan B ? Quelques FabLabs vus à la loupe Animer et organiser ce "bazar" Accueillir du public : des lieux hors normes. EAN13 : 978221213938

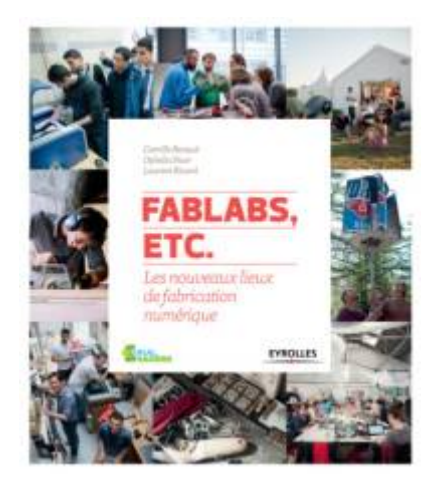

# **Statistiques**

Cet page a été consultée : Aujourd'hui: 2 Hier: 2 Jusqu'à maintenant: 3461

From: <http://chanterie37.fr/fablab37110/>- **Castel'Lab le Fablab MJC de Château-Renault**

Permanent link: **<http://chanterie37.fr/fablab37110/doku.php?id=start:idees-projets&rev=1713344684>**

Last update: **2024/04/17 11:04**

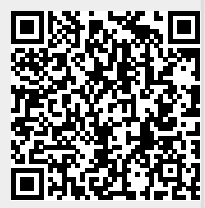